**TITULO:** 

**Programa de Comparaciones Interlaboratoriales que organiza el AASHTO – NIST (AASHTO Materials Reference Laboratory – AMRL) para Laboratorios de Ensayos de Asfaltos** 

**AUTOR:** 

**Ing. Jorge Grgich** 

**DIRECCIÓN** 

**LATU - Avda. Italia 6201 – CP 11500 Montevideo - Uruguay Tel. ( 598 2 ) 6013724 int. 365 – Fax ( 598 2 ) 6018554 E- mail: [jgrgich@latu.org.uy](mailto:jgrgich@latu.org.uy)**

#### **Programa de Comparaciones Interlaboratoriales que organiza el AASHTO – NIST (AASHTO Materials Reference Laboratory – AMRL) para Laboratorios de Ensayos de Asfaltos.**

#### **RESUMEN**

Un laboratorio debe llevar a cabo periódicamente controles de calidad internos y externos con la finalidad de verificar que sus resultados tienen una precisión y exactitud aceptable y mejorar en conjunto el funcionamiento del mismo.

Dentro de los controles externos tenemos:

Ensayos de Aptitud Interlaboratorio - " Proficiency Testing".

La participación en estos ensayos permite al laboratorio comparar sus resultados frente a los de otros laboratorios que participan en dichos programas.

Se expondrá con algunos ejemplos la evaluación de los resultados obtenidos como una manera de comprobar la calidad de los ensayos, y se señalan las medidas que se adoptan de ser necesario.

**El caso** se refiere al Laboratorio de Asfaltos del LATU (Departamento Construcciones), acreditado por UKAS que participa en dicho programa.

Mostraremos como se realiza la calificación de los resultados reportados por un laboratorio y presentaremos algunos de los resultados obtenidos a la fecha para los programas en los cuales participamos:

AMRL Emulsified Asphalt Proficiency Sample Program AMRL Viscosity Graded Asphalt Cement Proficiency Sample Program AMRL Bituminous Asphalt Proficiency Sample Program

### **DEFINICIONES**

#### **Ensayo de aptitud**

Es la determinación del desempeño de un laboratorio por medio de comparaciones interlaboratoriales.

#### **Comparación interlaboratorial**

Es la organización, ejecución y evaluación de ensayos por dos o mas laboratorios, de acuerdo con condiciones predeterminadas.

#### **Interlaboratorio**

Los organismos de acreditación necesitan demostrar la competencia técnica de sus laboratorios acreditados y una de las maneras de hacerlo es mostrando participación satisfactoria en ejercicios interlaboratorio

#### **Aseguramiento de la calidad**

Es un programa de actividades llevadas a cabo por el laboratorio con la finalidad de verificar que los resultados obtenidos tienen una **exactitud (precisión y veracidad)** aceptable y mejorar en conjunto el funcionamiento del mismo. Estos programas son planificados y revisados periódicamente.

Incertidumbre : "un parámetro, asociado al resultado de una medida, que caracteriza el intervalo de valores que puede ser razonablemente atribuidos al mensurando"

Precisión : "el grado de concordancia entre ensayos independientes obtenidos bajo unas condiciones estipuladas

Veracidad : "que los resultados no tengan un error sistemático"

Exactitud : "la proximidad en la concordancia entre un resultado y el valor de referencia aceptado "

Dicho programa debe abarcar todos los ensayos incluidos en el alcance de acreditación del laboratorio.

La frecuencia de realización de cada uno de estos Programas queda establecida por el laboratorio y este debe tener procedimientos de control de calidad para monitorear la validez de los ensayos llevados a cabo.

# **CONTROLES DE CALIDAD**

Son las actividades que se deben realizar para todos los ensayos acreditados y comprenden **controles de calidad internos y controles de calidad externos.** 

### **Control de calidad interno:**

El control de calidad interno consiste en todos los procedimientos realizados por un laboratorio para la evaluación continua de su trabajo.

El principal objetivo es asegurar la coherencia de los resultados obtenidos diariamente y el cumplimiento de los criterios establecidos.

Los **ENSAYOS INTRALABORATORIO** son las verificaciones de calidad para evaluar el desempeño de los analistas del laboratorio en un ensayo.

Utilizando métodos cuantitativos se comparan los resultados obtenidos:

**Por cada analista** perteneciente al laboratorio que realiza por duplicado el análisis de la muestra (repetibilidad de cada analista).

**Entre analistas** del mismo laboratorio para un ensayo (reproducibilidad entre analistas).

# Definición: **Repetibilidad (r).**

Grado de concordancia entre los resultados de sucesivas mediciones del mismo mesurando realizadas en las mismas condiciones de medición. Esto es:

- Con el mismo método de ensayo.
- Sobre el mismo material de ensayo.
- Bajo las mismas condiciones (mismo operador, mismos equipos, mismo laboratorio y un corto intervalo de tiempo).

### Definición: **Reproducibilidad (R).**

Grado de concordancia entre los resultados de sucesivas mediciones del mismo mesurando realizadas en diferentes condiciones de medición. Esto es:

- Sobre el mismo material de ensayo
- Con diferentes métodos de ensayo o equipos (reproducibilidad entre métodos)
- Con diferentes operadores o analistas (reproducibilidad entre analistas)
- Resultados obtenidos por diferentes laboratorios (reproducibilidad entre laboratorios)
- Resultados obtenidos en diferente tiempo.

Para el aseguramiento de la calidad de los resultados, los controles de calidad internos no son suficientes.

No puedo determinar mediante ellos el **valor verdadero**, se debe realizar un Control de Calidad externo.

#### Definiciones:

**Valor verdadero:** valor en consistencia con la definición de una magnitud (concepto abstracto, no realizable).

**Valor asignado o valor de referencia:** es el valor convencionalmente **v**erdadero.

**Exactitud de una medición:** Proximidad entre el resultado de una medición y el valor verdadero del mensurando.

**Cálculo del valor de referencia o valor asignado**

Se considera que el valor medio obtenido por el conjunto de laboratorios participantes luego de eliminar los outliers en el propio ejercicio puede utilizarse como valor de referencia o valor verdadero.

### **Control de Calidad externo:**

Los programas de ensayos de aptitud organizados externamente por un proveedor de ensayos interlaboratorio constituyen un medio independiente por el cual un laboratorio se puede evaluar objetivamente y demostrar la veracidad y precisión de los resultados obtenidos por sus métodos analíticos

**Ensayos de Aptitud Interlaboratorio("Proficiency Testing")** constituye una herramienta para la evaluación externa de la calidad de los resultados de ensayo o desempeño del laboratorio.

La participación en estos ensayos le permite comparar sus resultados frente a la de otros laboratorios.

Es importante evaluar los resultados obtenidos en los ensayos de aptitud como una manera de comprobar la calidad de los ensayos, adoptando las medidas oportunas, si son necesarias.

La organización proveedora de Ensayos de Aptitud Interlaboratorio envía muestras cuyos resultados de ensayos es desconocido por el participante.

El laboratorio participante las analiza y remite los resultados obtenidos al organizador, posteriormente recibe un informe con sus análisis y evaluaciones.

# **LABORATORIO DE ASFALTOS**

El Laboratorio Tecnológico del Uruguay dispone de un Laboratorio de Asfaltos dependiente del Departamento de Ensayos de Materiales de Construcción.

Desde 1994 participa en Programas de Comparaciones Interlaboratoriales : ASHTO Materials Reference Laboratory – AMRL en el cual participan mas de 300 laboratorios. Dicho programa lo utilizan AASHTO y ASTM para establecer criterios de aprobación rechazo en algunas normas.

Los programas en los cuales participa son:

AMRL Emulsified Asphalt Proficiency Sample Program

AMRL Viscosity Graded Asphalt Cement Proficiency Sample Program

AMRL Bituminous Asphalt Proficiency Sample Program

El Laboratorio de Asfaltos dispone de ensayos acreditados según las Normas ISO 17025 por UKAS – United Kingdom Accreditation Service y los ensayos interlaboratorios forman parte de las exigencias para el control de calidad de los ensayos.

Una o dos veces al año dependiendo del programa son enviadas al laboratorio dos muestras para ser ensayadas.

En la fecha prevista por el programa los participantes remiten los resultados y el administrador del programa una vez que los procesa envía un informe final a los participantes.

Cada participante reconoce su posición frente a los demás porque dispone de un número de identificación propio.

Al principio las comunicaciones se desarrollaban vía fax o e-mail pero desde hace unos años se dispone de un servicio vía Internet (password mediante) en la que los participantes emiten sus resultados y reciben la información procesada.

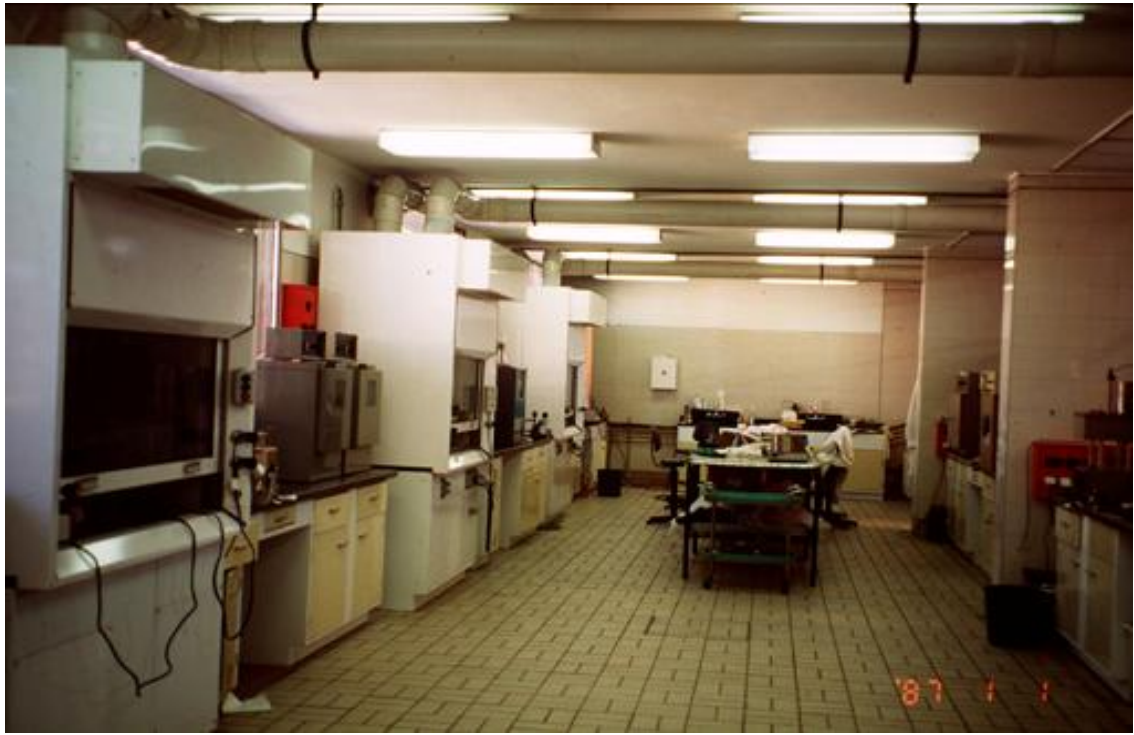

Figura 1 - Vista de parte del Laboratorio de Asfaltos

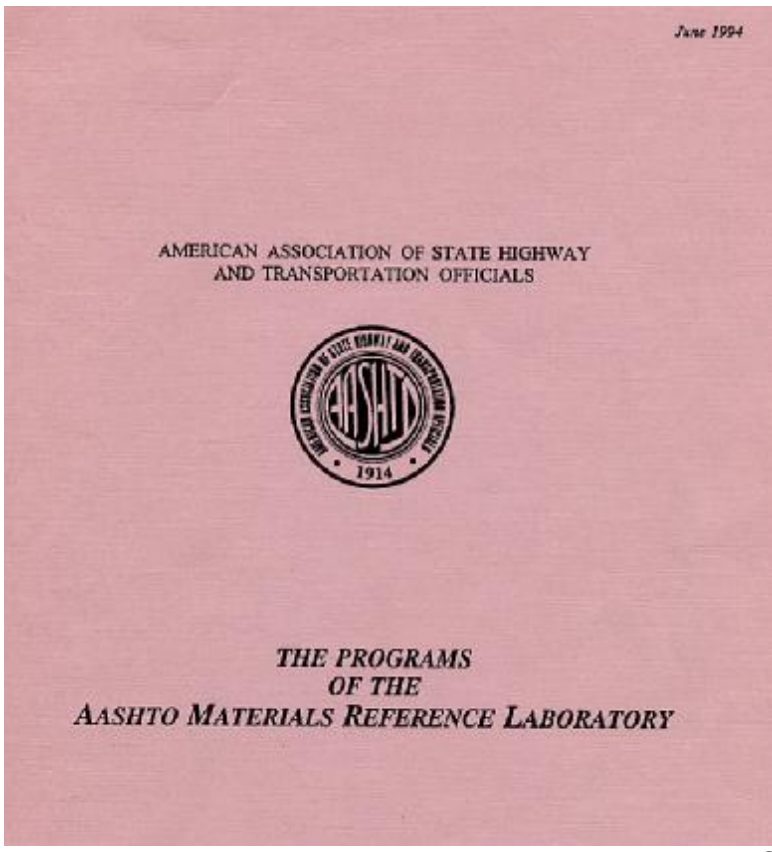

Figura 2 – El Laboratorio participa de Programas de Comparaciones Interlaboratoriales desde el año 1994.

La planilla de Figura 3 corresponde a resultados de ensayos de las muestras 202 y 203 de Cemento Asfáltico que fueron remitidos en el interlaboratorio de mayo de 2006.

# **AMRL Proficiency Sample Program**

Viscosity Graded Asphalt Cement (203/204)

LATU Laboratorio Tecnologico del Uruguay

Montevideo, Uruguay

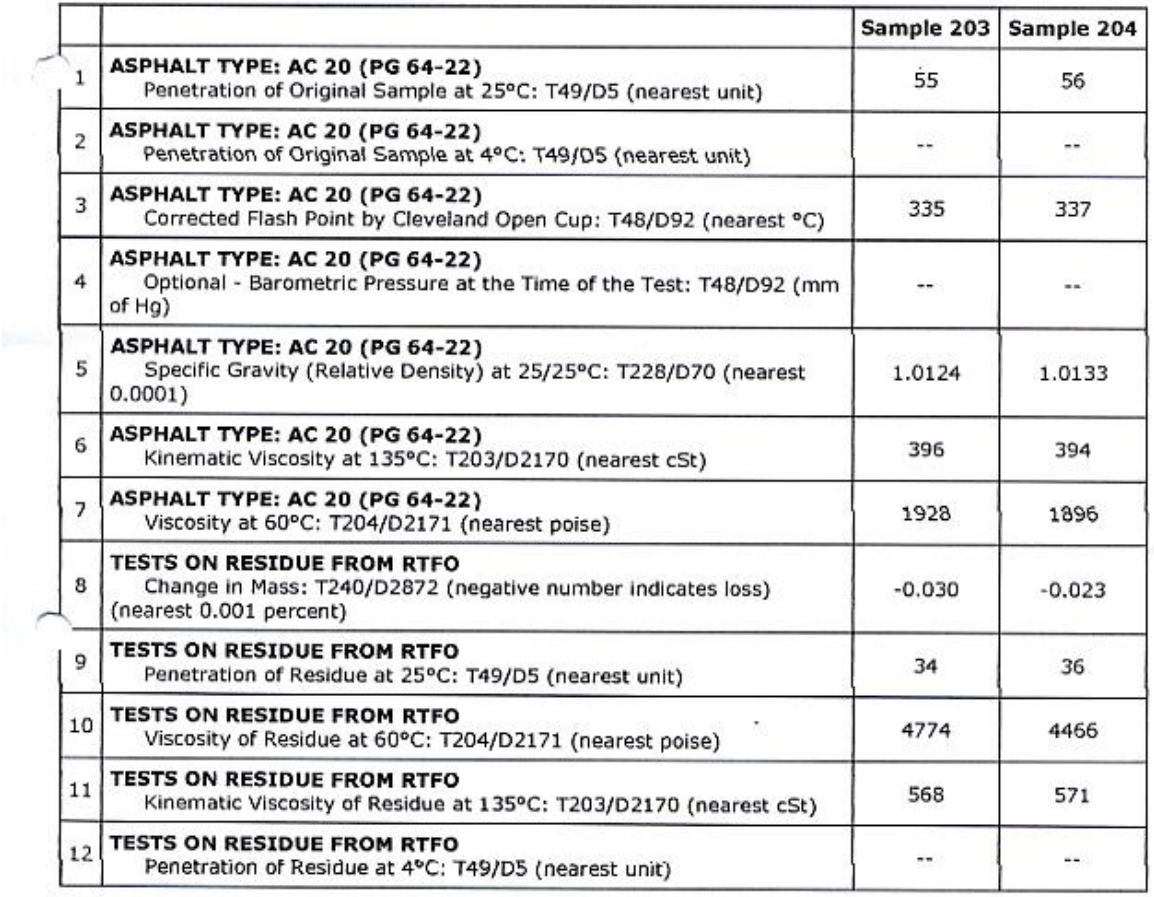

Figura 3 – Planilla de resultados remitidos por el Laboratorio.

Una vez procesados los resultados se remite por parte del organizador el procesamiento de los mismos.

En la Figura 4 tenemos el número de participantes para cada ensayo y los que se tuvieron en cuenta (en azul) ya que son eliminados algunos (valores aberrantes), por su apartamiento.

Se indica la media, la desviación estándar y el coeficiente de variación para cada ensayo. La media es el dato que se toma como valor de referencia o verdadero.

#### AMRL Viscosity Graded Asphalt Cement Proficiency Sample Program Final Report - May 11, 2006

#### **Summary Table**

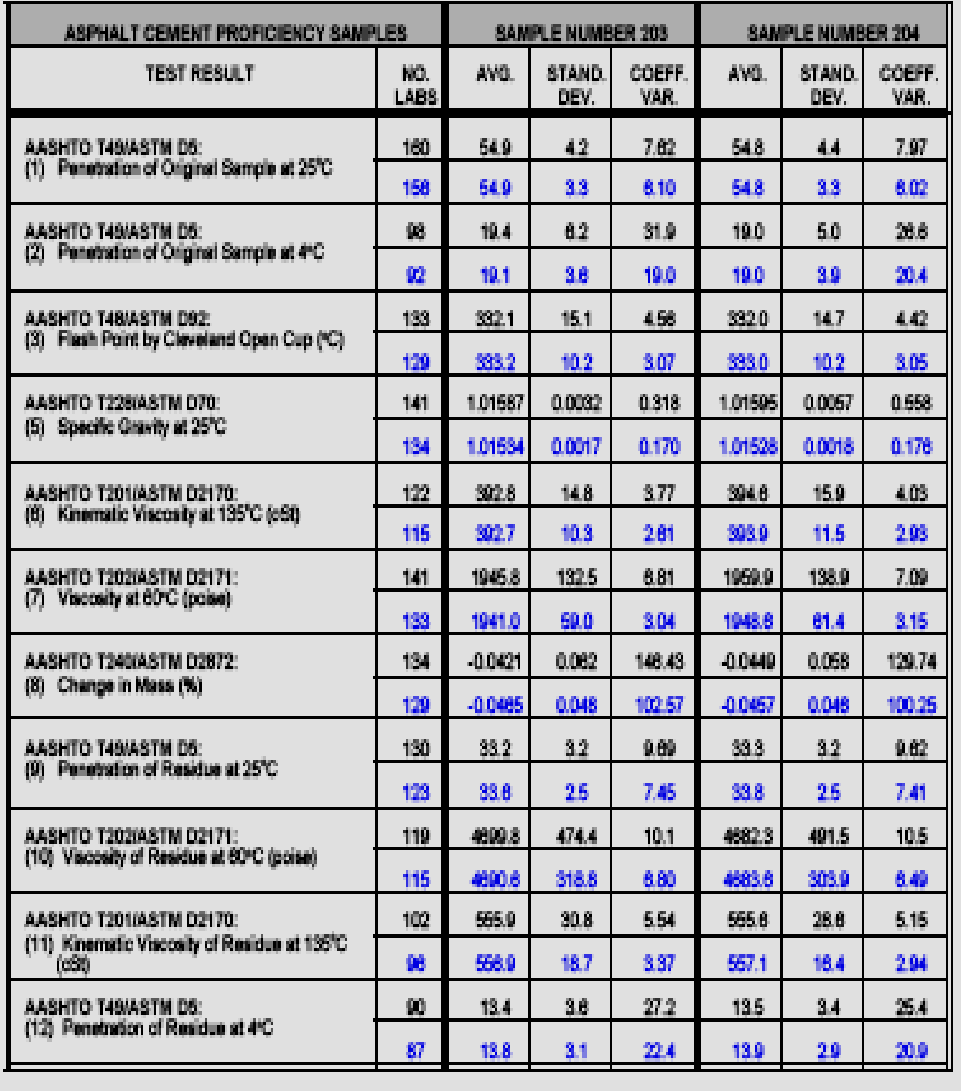

Figura 4 - Resultado del procesamiento de datos.

#### **Evaluación de los resultados obtenidos en los estudios de intercomparación por métodos cuantitativos.**

Eliminación de los valores aberrantes según Grubbs y Cochran Norma ISO-FIL 135B:1991 (figura 5).

Prueba de Z score. ISO/DIS13528 Statistical methods for use in proficiency testing by interlaboratory comparisons (figura 6).

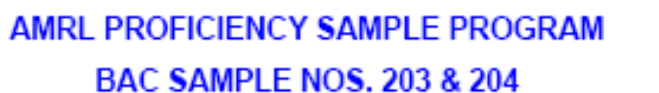

MAY 2006

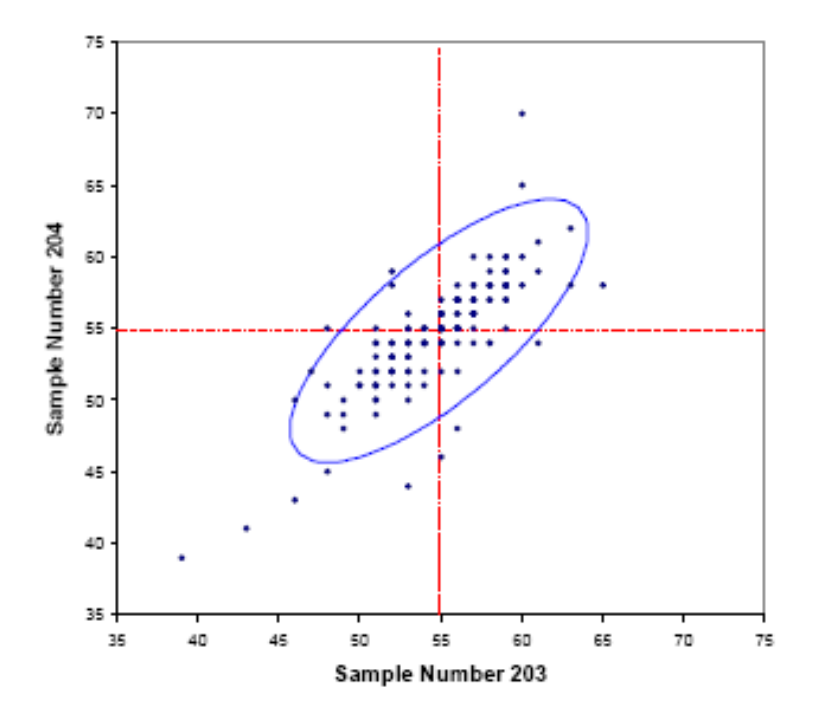

#### Test No. 1 Penetration of the Original Sample at 25°C Note: The ellipse contains approximately 90% of all submitted results.

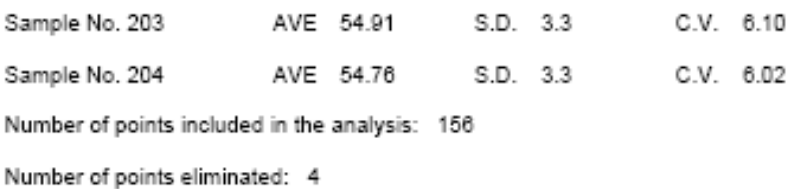

The diagram shows all data points before the elimination of outliers, but some points may be off of the diagram.

Figura 5 – Diagrama de Youden

#### **Eliminación de los valores aberrantes**

Una vez eliminados los valores aberrantes o outliers son graficados (ver figura 5) los pares de valores de resultados de los laboratorios según el gráfico elíptico mostrado, donde quedan fuera del mismo los resultados que difieren de mas de tres desviaciones estándar (en su interior quedan al menos el 95% de resultados de menos tres desviaciones estándar) y los resultados aberrantes eliminados según los métodos de Grubbs y Cochran.

Los resultados sobre el semieje mayor de la elipse poseen solamente errores sistemáticos y los que se hallan en alguno de los cuadrantes poseen una componente sistemática (paralela al semieje mayor) y una componente aleatoria (paralela semieje menor).

Lo ideal es acercarse lo mas posible o coincidir con el centro de la elipse que representa el valor de referencia o verdadero.

Tendría veracidad en el caso de coincidir con el centro ya que los resultados no tienen error sistemático y precisión (grado de concordancia entre ensayos independientes obtenidos bajo unas condiciones estipuladas) lo cual me da el grado de exactitud máximo:

**Exactitud** : "la proximidad en la concordancia entre un resultado y el valor de referencia aceptado "

#### **Exactitud = Precisión + Veracidad**

#### **Prueba de Z score**

Definición del parámetro Z

El primer paso consiste en *evaluar* Xi - valor de referencia.

Xi es el resultado del laboratorio.

Valor de referencia asignado (en nuestro caso es el promedio).

El cociente entre esa diferencia y la desviación estándar es el Z.

Para estos valores la puntuación Z representa la distribución estándar normal Muchos esquemas de evaluación de datos utilizan la relación entre esta diferencia y el valor de la desviación estándar para comparar los resultados.

El valor de la desviación estándar que se utiliza puede ser fijado a priori por acuerdo entre los participantes en base a expectativas de desempeño. También puede ser estimado a partir de los resultados del interlaboratorio luego de eliminar los datos discordantes**.** 

#### **Criterios de calificación**

Comparación de los datos informados con los promedios obtenidos del análisis estadístico de todos los datos recibidos.

La siguiente escala indica que tanto están desviados los datos informados.

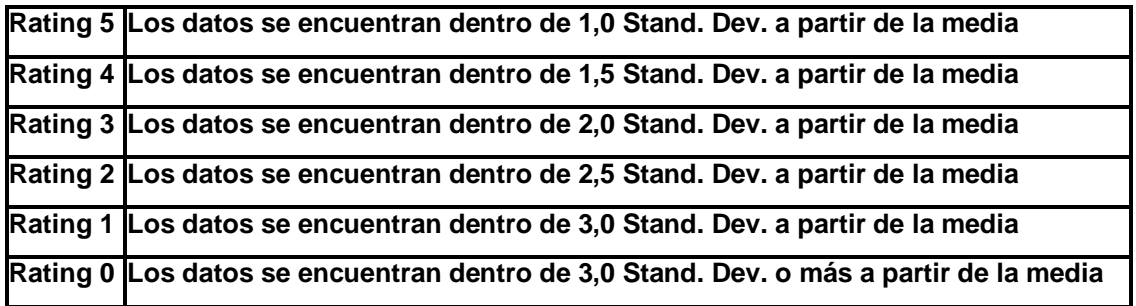

Si el rating es negativo indica que el resultado está por debajo de la media; un número positivo indica que el resultado está por encima de la media.

Los datos excluidos son los que están por encima de 3,0 desviaciones estándar.

A continuación en diversas planillas de resultados se visualizan ratings obtenidos. Ver figuras  $6 - 7 - 8$  y 9.

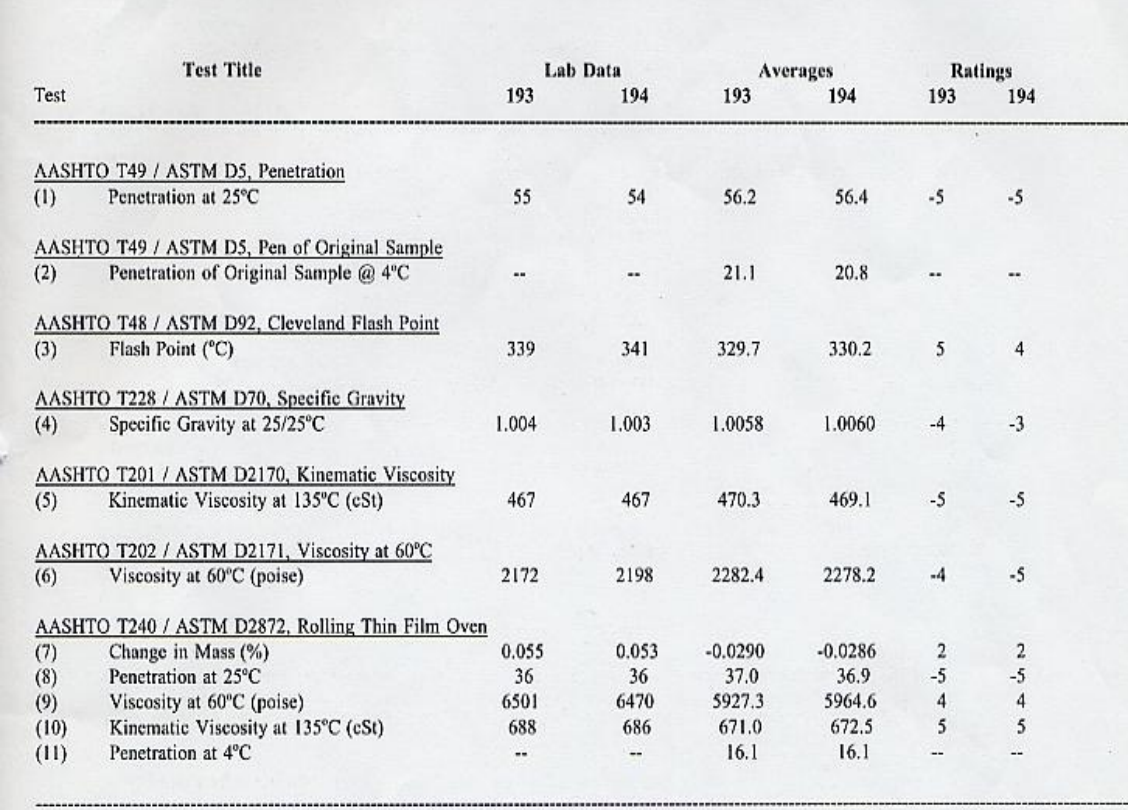

# Viscosity Graded Asphalt Cement Proficiency Sample Program Numbers 193 & 194

Figura – 6. Ensayos de Aptitud Interlaboratorio ("Proficiency Testing")

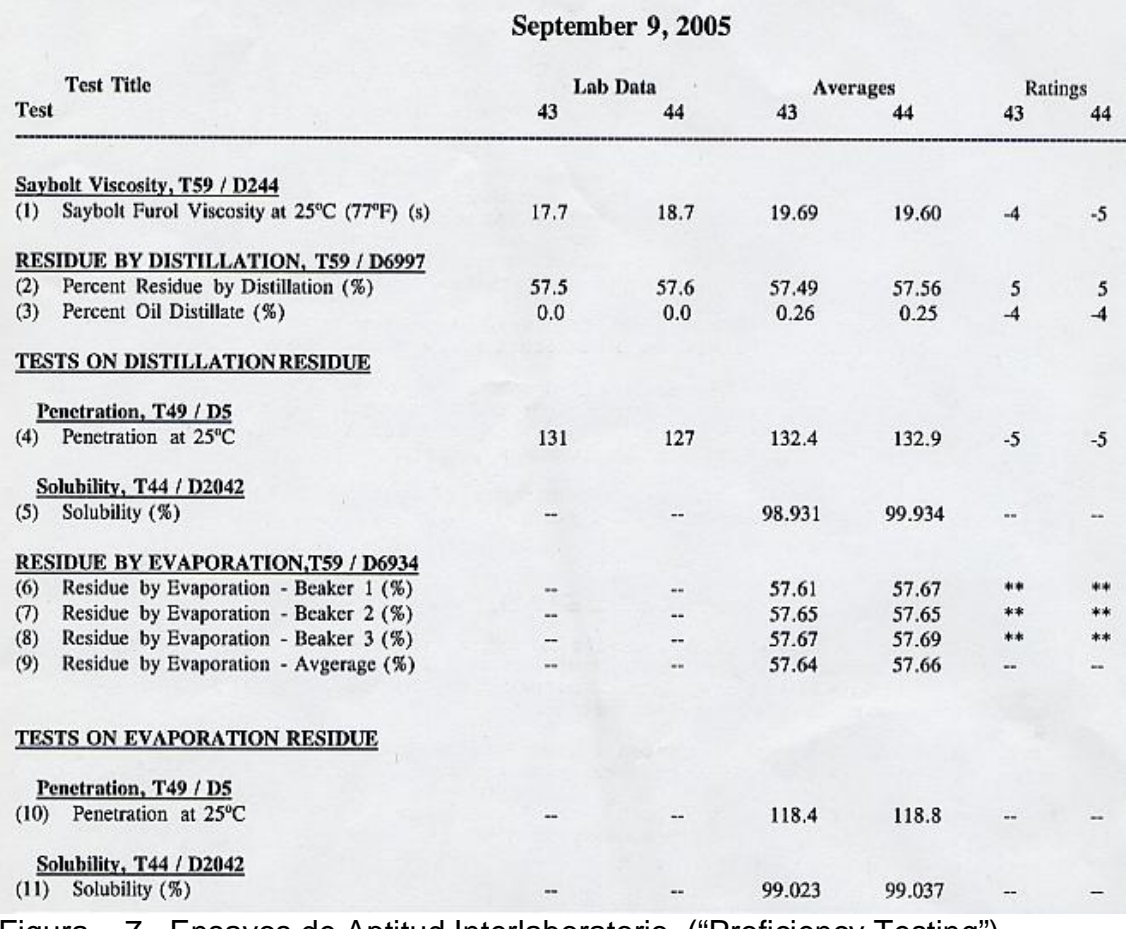

# Emulsified Asphalt Proficiency Sample Program Sample Numbers 43 & 44

Figura – 7. Ensayos de Aptitud Interlaboratorio ("Proficiency Testing")

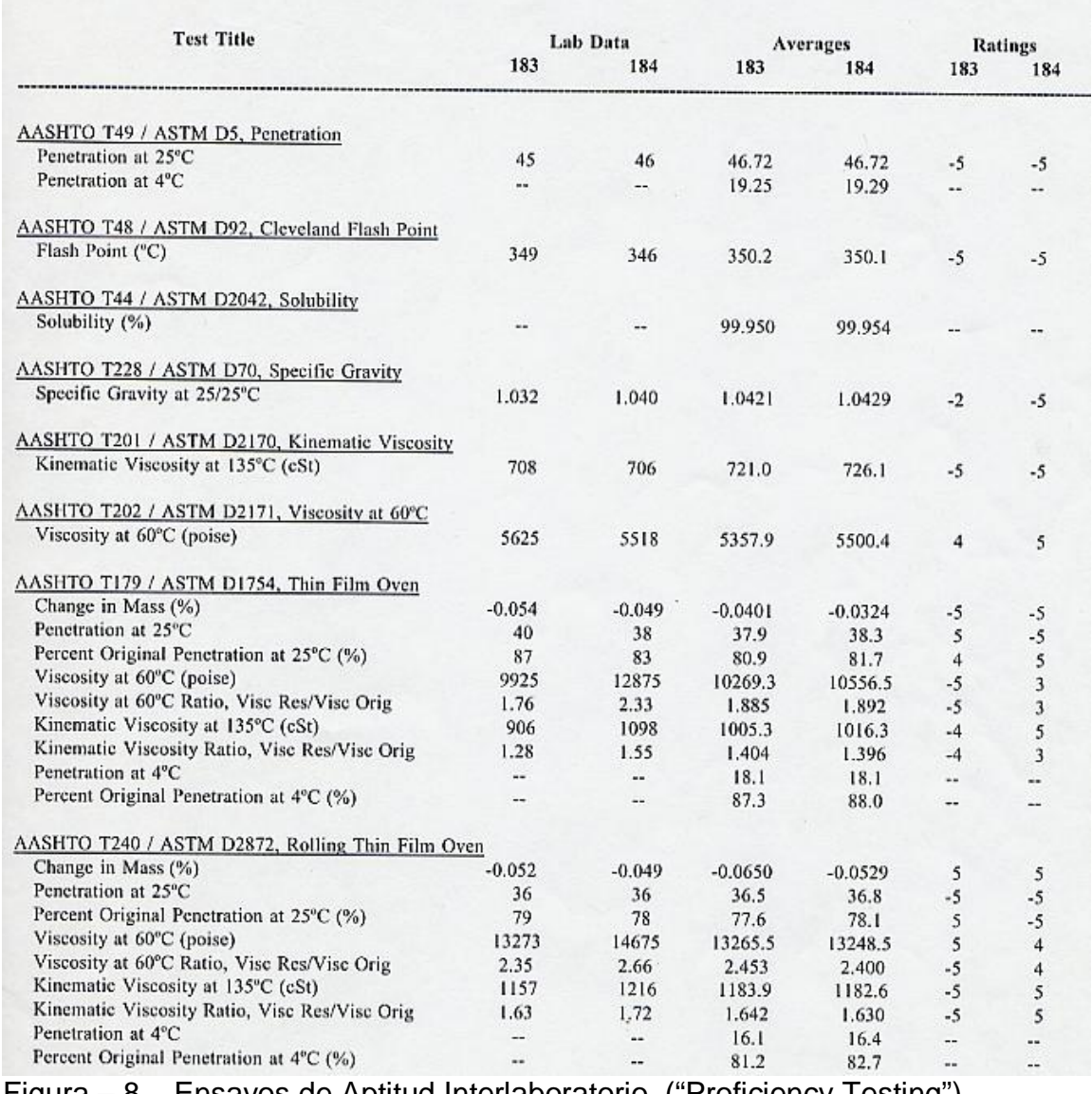

# Bituminous Proficiency Sample Program Sample Numbers 183 & 184

Figura – 8. Ensayos de Aptitud Interlaboratorio ("Proficiency Testing")

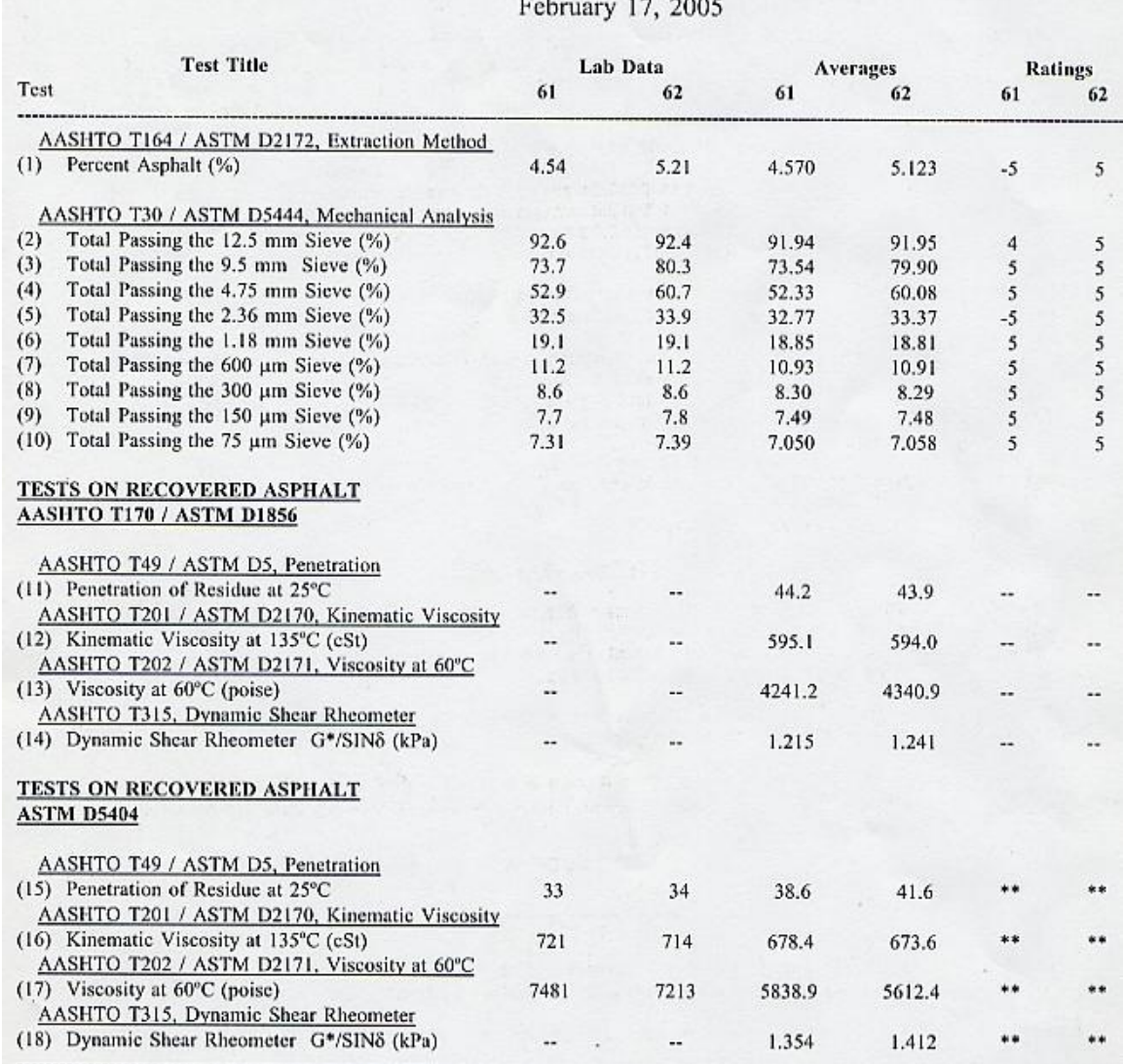

# Hot Mix Asphalt Extraction Proficiency Sample Program Numbers 61 & 62

Figura – 9. Ensayos de Aptitud Interlaboratorio ("Proficiency Testing")

# **Ensayos de Aptitud Interlaboratorio ("Proficiency Testing")**

Cuando los resultados de los ensayos NO resultan dentro del intervalo de conformidad o se visualice una tendencia determinada se deben tomar respectivamente acciones correctivas o preventivas, siguiendo los lineamientos establecidos en el Procedimiento: "*Reclamos, sugerencias, no conformidades, acciones correctivas y acciones preventivas"* 

Una baja calificación en uno o dos rondas de interlaboratorio no es significativa, pero una tendencia continua en varios pares de muestras con desviaciones importantes, amerita al laboratorio a revisar su equipo y procedimientos para ese ensayo.

Los datos obtenidos a través del programa, deben ser registrados en forma tal que se puedan detectar las **tendencias** y aplicar técnicas estadísticas para la revisión de los resultados.

Los gráficos de control son una herramienta de trabajo para el control estadístico de los resultados de ensayo y sirven para monitorearlos.

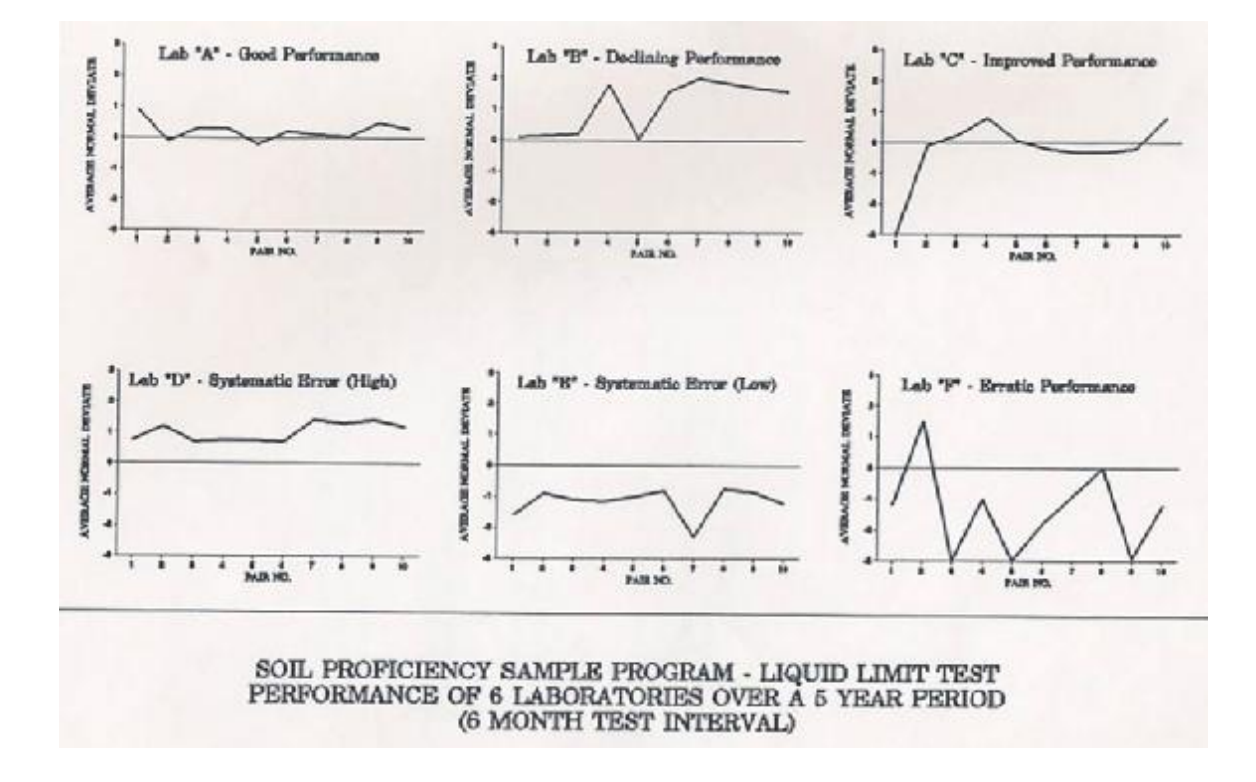

#### **Ejemplo: Ensayo de un Interlaboratorio de Suelos**

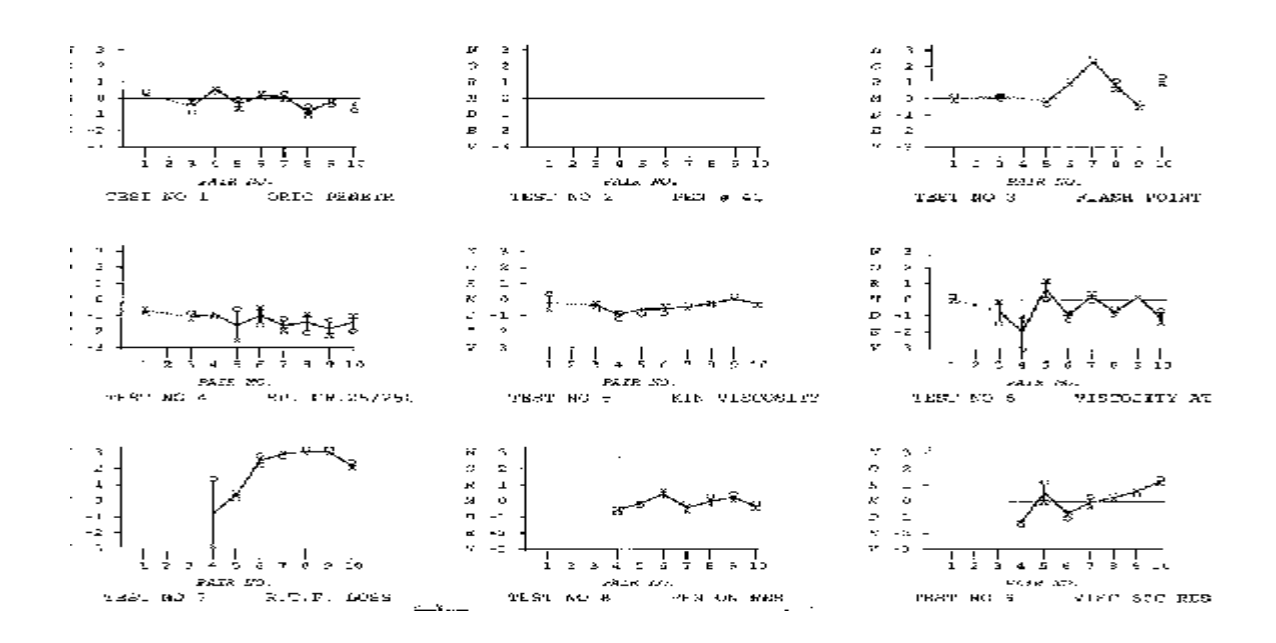

# **Ejemplo: Ensayo de Interlaboratorio AMRL Proficiency Sample Progran Sample Nos 175 / 176 a 193 / 194 de Cementos asfálticos**

El análisis de estos gráficos permite ver si hay errores sistemáticos y analizar junto al analista la causa posible del mismo, efectuar los registros correspondientes y tomar las medidas correctivas y/o preventivas para verificar si en el próximo interlaboratorio hemos mejorado con las medidas adoptadas.

El analizar un resultado con un rating inferior a tres permite al laboratorio descubrir fallas en algunos equipos de ensayo, por ejemplo: falla en ventiladores de hornos de envejecimiento, calidad del agua destilada, equipos calibrados con certificado vigente al que se detectan errores por fallas mecánicas ( Ej. balanzas, equipos de vacío, etc. ).

Al tomar las acciones correctivas se puede obtener evidencia de la eficacia de la acción tomada si se obtiene una mejora en los ratings en el próximo interlaboratorio.

### **Síntesis Final**

El laboratorio debe llevar a cabo periódicamente controles de calidad internos y externos con la finalidad de verificar que sus resultados tienen una precisión y veracidad aceptables y mejorar en conjunto el funcionamiento del mismo.

Las normas incluyen criterios de aceptabilidad para los resultados de los ensayos y los gráficos de control permiten monitorear el proceso del mismo. Los límites de variación de los resultados permiten calcular la incertidumbre para cada ensayo.

Pero el monitoreo de los ensayos interlaboratorios permite ver cuan alejado estamos del valor verdadero o de referencia y poder así visualizar la exactitud.

# **Referencias**

- **- AASHTO Materials Reference Laboratory The Programs of the AMRL – June 1994**
- **- Reportes de resultados del AMRL del Laboratorio de Asfaltos del LATU ( 1994 – 2006 )**
- **- Documento de Calidad LATU - PRD.GAC.029 Procedimiento de Control de Calidad de Ensayos - AMRL – Home**
- **<http://www.amrl.net>**